## SAP ABAP table V\_RGOFFICE {Generated Table for View}

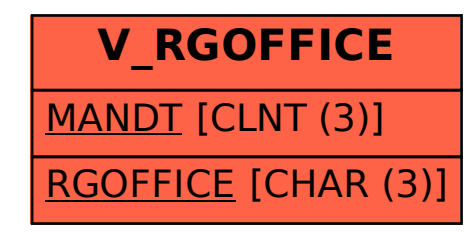